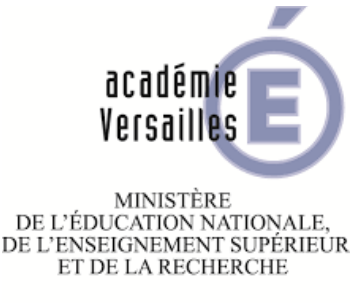

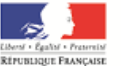

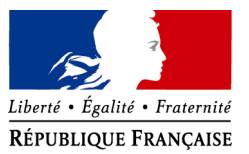

# **COMPTE RENDU D'ANIMATION**

## **Intitulé : 3ème réunion de bassin – CRCN et PIX**

## **Bassin : Boulogne-Billancourt - 13**

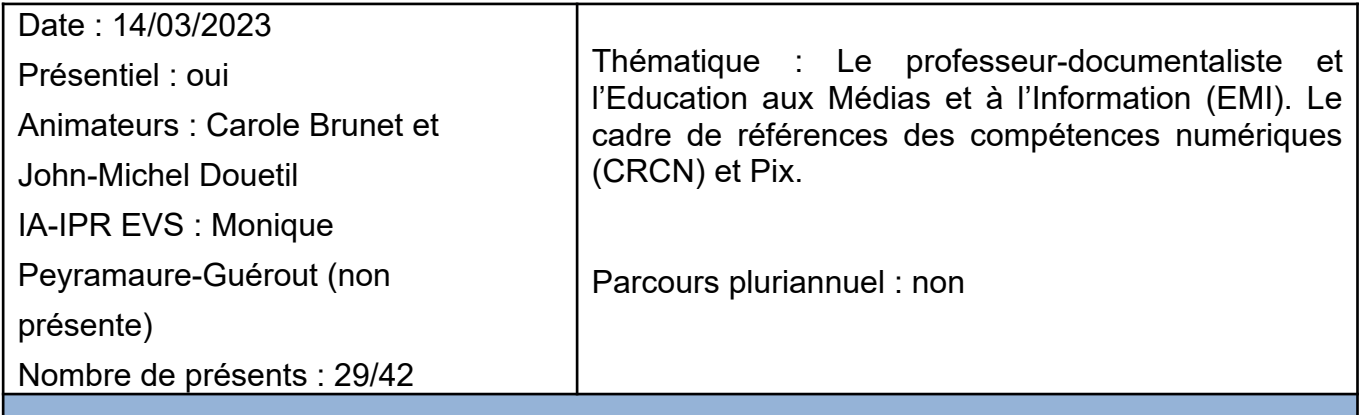

#### Ordre du jour : **Introduction (14h-14h15) Présentation des participants et des personnes ressources**

- *Franck DUBOIS : Chargé de mission Éducation aux Médias et à l'Information Formateur CLEMI*
- *Théophile RAMAT : Professeur Documentaliste, spécialiste PIX*
- Discours d'ouverture de madame l'Inspectrice, lu par les animateurs.
- Présentation des sujets qui seront travaillés en atelier à la fin de la réunion

## **I. Les ressources et formations liées à l'EMI (14h15-15h45)**

Présentation réalisée par Franck DUBOIS

## **II. Le CRCN, PIX et le prof-doc(15h45-15h30)**

Présentation réalisée par Théophile RAMAT *Pause 15h30-15h45*

## **III. Synthèse sur les pratiques (15h45-16h00)**

- Présentation de l'infographie de PIX de Paul-Éric LAVIEILLE, coordonnateur de Bassin de Nanterre

- Synthèse de pratiques sur le terrain

**IV. Ateliers (16h15-17h)**

 $Intervenant(s)$ :

- *Franck DUBOIS : Chargé de mission Éducation aux Médias et à l'Information Formateur CLEMI*
- *Théophile RAMAT : Professeur Documentaliste, spécialiste PIX*

Synthèse/Contenu des interventions :

Introduction : mot de l'inspectrice

#### • **Quelques repères**

La maîtrise des techniques de l'information et de la communication, des « compétences numériques » (*digital skills*) **est devenue « une question vive » des systèmes éducatifs du 21ème siècle pour une grande partie des pays de l'OCDE.**

Le baromètre du numérique 2021(nouvelle fenêtre) fait ressortir qu'une grande partie de la population française utilise régulièrement les outils du numérique.

 Le nombre d'internautes quotidiens (83% des personnes interrogées) illustre ce constat. Par ailleurs, la diffusion du télétravail et de l'école en ligne, notamment lors des confinements, a significativement augmenté le recours à l'ordinateur (+19% par rapport aux chiffres publiés dans le baromètre 2019(nouvelle fenêtre)).

**Il ne s'agit pas d'inscrire les compétences numériques dans un apprentissage disciplinaire** hormis au lycée (numérique et sciences informatiques) mais bien **dans un apprentissage transversal de connaissances, mais aussi de compétences transmises, de savoir-faire, de savoir être exercés à travers l'expérience d'usages par le jeune/ l'élève,** 

La maîtrise de ces compétences et d'attitudes éthiques et responsables relève pleinement des obligations/attendus à l'école, mais dont l'exercice se fera tout au long de la vie.

#### • **Les enjeux pour les collégiens et les lycéens**

- Le principe d'internet c'est l'ouverture, la circulation des contenus, d'une plateforme à une autre, personne ne contrôle rien ou presque, en quoi ces principes conjugués à la quête de conquérir une visibilité peut entraîner le jeune internaute à devenir une victime ou avoir des comportements malveillants.

- Il ne s'agit pas de bloquer la nécessité d'être présent en ligne, mais bien de développer chez les élèves des expertises, des connaissances leur permettant d'avoir un usage raisonné de certaines plateformes, mais aussi d'analyser les enjeux de leurs choix, de leurs décisions sur une toile où les frontières entre l'humour décalé et la malveillance ne sont pas toujours aussi nettes.

#### • **Les orientations nationales**

Jean-Michel BLANQUER Ministre de l'Éducation nationale, de la Jeunesse et des Sports dossier de presse 2020

Les États généraux du numérique pour l'Education : une stratégie pour demain co-construite avec l'ensemble de la communauté éducative se sont tenus en novembre.

Parmi les priorités, deux apparaissent clairement concernant les enjeux du sujet concrètes à mettre en œuvre au sein de l'école

- ➢ **Enseigner et apprendre le numérique et avec le numérique**
- ➢ **Garantir un égal accès au numérique pour tous / lutter contre la fracture numérique**

#### **I. Les ressources et formations liées à l'EMI - Intervention de M. Dubois**

M. Dubois nous présente l'organisation du CLEMI Versailles.

#### **Les missions :**

- **Former** : Webradio, WebTV, création de médias scolaires, réseaux sociaux, s'informer en développant un esprit critique, éducation à l'image.
- **Accompagner** : Assurer un accompagnement technique et théorique , faciliter les partenariats avec les médias, encourager la mise en place de médias scolaires et d'actions d'EMI , accompagner la mise en œuvre pédagogique des projets.
- **produire des ressources et valoriser :** Valoriser les projets des établissements, partager des expériences et réflexions autour de l'EMI , ressources pédagogiques pour la mise en œuvre de séances/séquences.

#### **Les différentes formations**

- **Formations à candicature individuelle de l'EAFC** ouvertes toute l'année : Les fondamentaux de l'EMI, créer une émission WebTV avec des tablettes, créer et animer une webradio avec ses élèves, créer et animer un journal scolaire avec ses élèves, se préparer à l'oral, éduquer aux médias et à l'information par le jeu : l**a classe investigation** (enquête journalistique sous forme d'escape Game), désinformation, complotisme et esprit critique, réseaux sociaux…
- **Formations en entreprise (CEFPEP)**
- **FIL Formation à initiative locale** à demander par l'intermédiaire du chef d'établissements pour plusieurs professeurs, Quatre axes : Lire, analyser, décrypter les médias avec les élèves (1/4) Usages responsables des réseaux sociaux (2/4) Créer et animer une webradio avec les élèves (3/4) Créer et animer une webTV avec les élèves (4/4)

**La classe Média** labellisée pour 3 ans. Pour en savoir plus : En savoir plus : [http://acver.fr/projet--medias](file://srv1-2016/doc$/DOCUMENTALISTES/Carole/Bassin%20Boulogne/2022-2023/3%C3%A8me%20r%C3%A9union/En%20savoir%20plus%20:http://acver.fr/projet--medias) 

**Prêt de matériel** (webTV, webradio, 6 expositions Cartonning for Peace). Formulaire sur <https://www.education-aux-medias.ac-versailles.fr/?-prets-materiel->

#### **Les ressources :**

- Pour s'abonner à la **liste de diffusion EMI 92** : <http://acver.fr/infoemi92>
- Site de la DANE (Délégation Académique au Numérique Educati) : [www.dane.ac-versailles.fr](http://www.dane.ac-versailles.fr/),
- EMI académie de Versailles : <https://www.education-aux-medias.ac-versailles.fr/>

#### **Contacts :**

- • [franck.dubois@ac-versailles.fr](mailto:franck.dubois@ac-versailles.fr) : Chargé de mission EMI91 & 92
	- • [clemi@ac-versailles.fr](mailto:clemi@ac-versailles.fr)

#### **II. Le CRCN, PIX et le prof-doc ( par** *Théophile RAMAT )*

1 seul collègue est référent numérique dans notre bassin.

Les élèves sont en autonomie mais des parcours choisis par les référents Pix de l'établissements sont prévus pour qu'ils s'exercent : parcours de rentrée, parcours thématiques, parcours disciplinaires, ces derniers sont assez difficiles à utiliser.

Les différents accès à PIX :

- **Pix.fr** (les élèves y accèdent via l'ENT),
- **Pix Orga** (pour les professeurs, il faut demander au référent numérique d'être invité pour avoir accès aux différents parcours).
- **Pix Certif** obligatoire ( en fin de 3ème, en terminale, CAP, CPGE, DCG, DSCG,DNMADE... ). Pour passer la certification, il faut **au moins avoir validé 5 compétences avec un niveau 1**. Au lycée, les élèves ont déjà acquis ce niveau. Attention de ne pas trop s'exercer ou de ne pas faire faire les tests par ses parents car le jour de la certification, l'examen sera en rapport avec la validation des acquis de l'élève. Plus il aura atteint un bon niveau, plus l'examen sera difficile. Il faut donc qu'il garde une marge de progression.
- La certification **Pix+Édu** est destinée dans un premier temps aux enseignants du 1er et 2nd degré. Elle s'appuie sur les 16 compétences transversales du référentiel CRCN mais également sur les 17 compétences du CRCN-Édu, référentiel de compétences numériques des métiers de l'enseignement, de l'éducation et de la formation.

La Dane de Toulouse a mis en ligne un Genially qui explique très bien les différents Pix : <https://view.genial.ly/5e859d40260c290e398a44dc/interactive-content-dane-toulouse-tout-sur-pix>

#### **III. Synthèse des pratiques**

Présentation de l'infographie de PIX de Paul-Éric LAVIEILLE, coordonnateur de Bassin de Nanterre 1er trimestre : https://create.piktochart.com/output/56299676- my-visual 2ème trimestre : https://create.piktochart.com/output/57439007- my-visual-copy 3ème trimestre : https://create.piktochart.com/output/58101699- my-visual-copy-copy

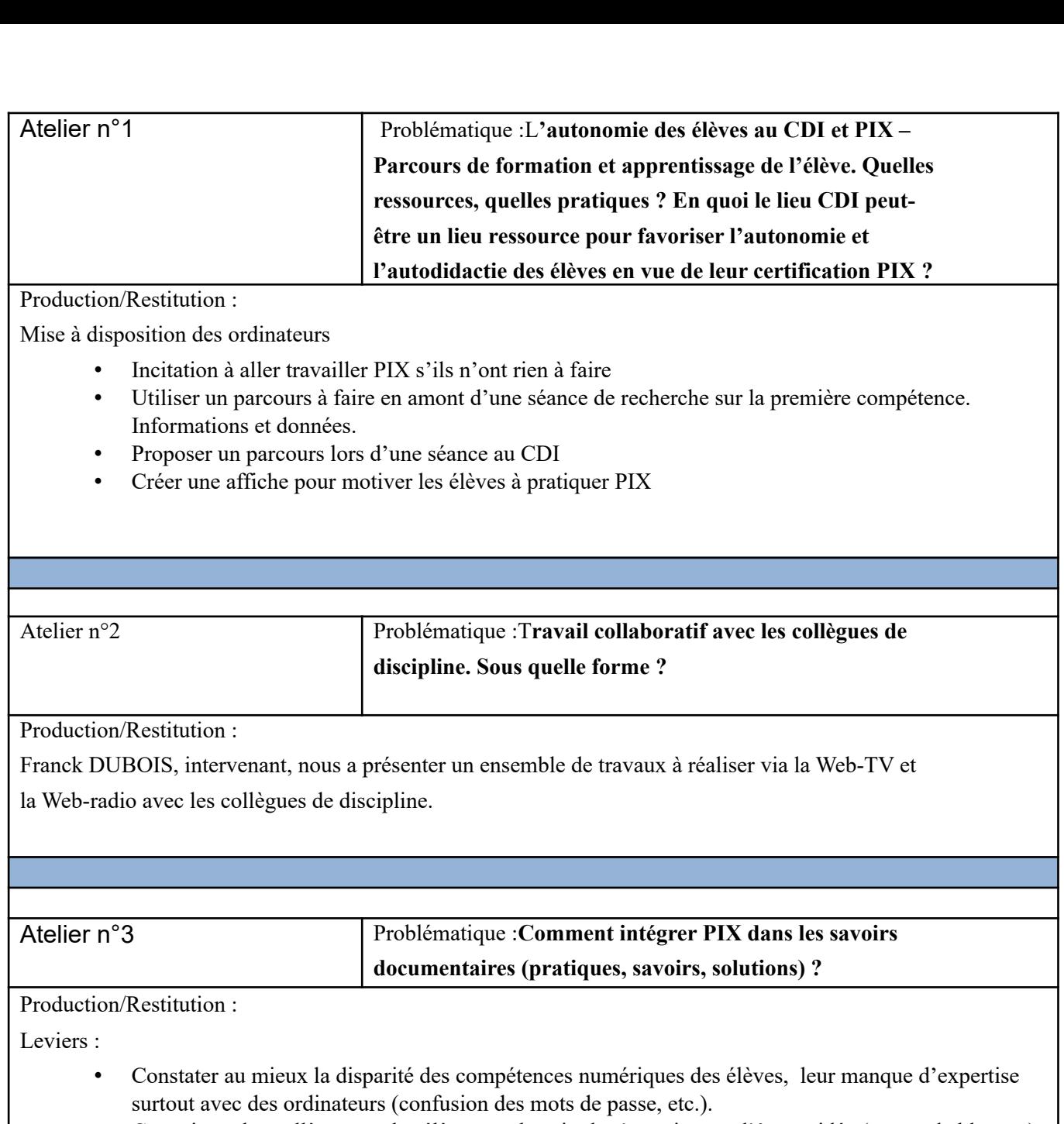

- Convaincre les collèges que les élèves ont besoin de s'entrainer et d'être guidée (en cas de blocage). Solutions :
	- Parcours thématiques : communs ou différenciés ?
	- Si communs, possibilités de travailler dans les domaines info-documentaires en les guidant.
	- Récapituler dans un fichier la somme des solutions/réponses/corrigés et les synthétiser de façon plus générale car cela peut être très chronophage.
	- Demander aux élèves de faire un parcours que nous définissons ensemble et que nous débriefons ensuite sur ce qu'ils ont trouvé difficile, ce qui les a bloqués, etc.

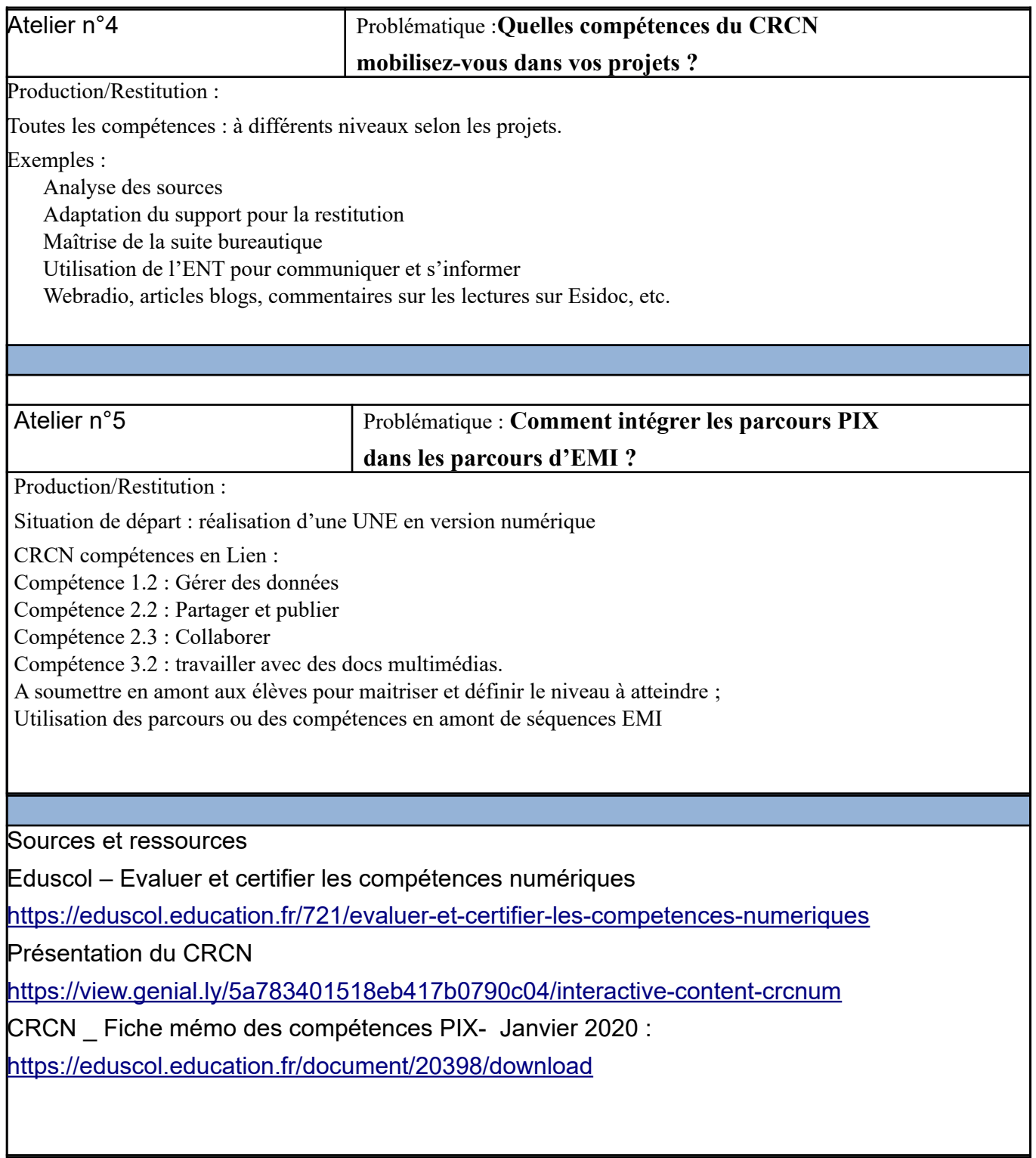